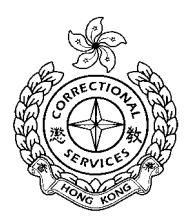

## **CSD Departmental Portal (DP) New Password Request Form**

To: e-Admin Unit, CSD HQ Fax: 2845 0874

Part A (To be completed by DP user)

 I confirm that my DP password is lost and wish to apply for a new one for my access to DP.

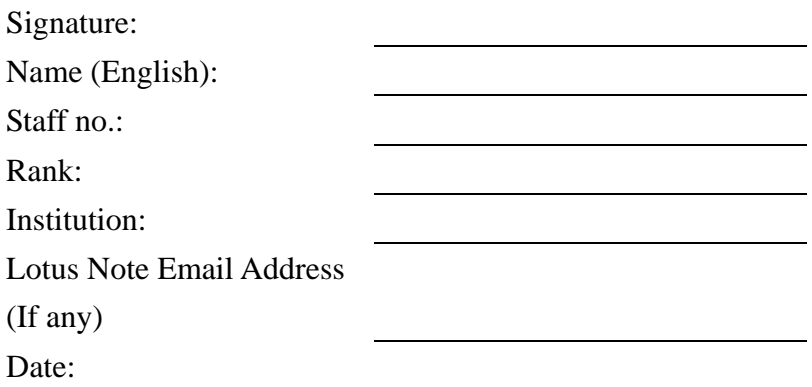

**Part B** (To be completed by GO i/c)

I confirm that the applicant is a serving member of this institution.

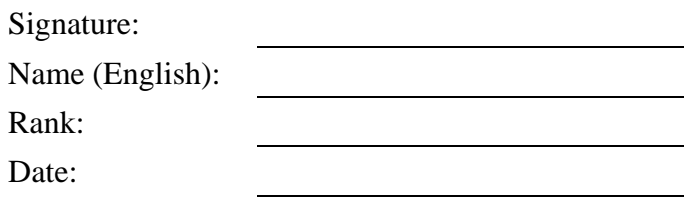